# **Invitation to All UNI Faculty Blended Course Development Awards for Summer 2011 or Fall 2011 Courses May 23‐27, 2011 (Deadline for applications is April 15, 2011)**

Faculty members are invited to participate in technology related workshops focused on blended course development (any combination of face‐to‐face and online elements) and other supportive tools the week of May 23rd. Two tracks are being offered to meet faculty needs depending on your level of experience and availability. Track 1 addresses needs of faculty who are new to online or blended course development. Track 2 provides the opportunity for faculty who have experience with online or blended course development but would like to learn more about how to improve their course and expand their repertoire of supportive technology tools.

# **Track 1 (Includes \$450 Stipend)**

**Eligible Participants:** Faculty who are new to integrating UNI eLearning into their courses.

**Outcome Requirement:** Evidence of a new online component, developed within UNI's supported eLearning course development tool and aligned with Quality Matters standards. Participating faculty will be required to make arrangements to have the course reviewed by a designated UNI course design consultant to verify implementation **by Friday, October 14, 2011**. The course must be in the UNI Summer 2011 or Fall 2011 course catalog.

**Stipend:** \$450 one time stipend (eligible once for this project); Dependent on fulfillment of outcome requirement including the review of the course by Friday, October 14, 2011.

# **Required Sessions (9 hours):**

- 1) *Intro to Online Learning & Bb Learn 9* workshop **(4 hours; Mon., May 23, 2011; 8:00am‐Noon)**
- 2) *Quality Matters: Build Your Blended Course* workshop **(4 hours; Mon., May 23, 2011; 1:00‐5:00pm)** This workshop explores the QM Rubric and provides a framework to build a blended course. View complete workshop description at:

http://www.qmprogram.org/professional‐development/courses/bybc

3) *Course Development Open Lab* with Instructional Design Consultants present to assist you **(1 hour; Your choice of day/time; See calendar or Track 1 application page for days/times lab will be open.) Encouraged Session:**

While not required, you are strongly encouraged to attend the Friday morning "*Network & Sharing Session"* **(Fri., May 27, 2011; 9:30am‐Noon).** This session offers the opportunity to share ideas with other faculty, including some with experience in developing and teaching blended and online courses.

# **Optional Sessions:**

Track 1 faculty are welcome to attend any additional workshops offered throughout the week to further develop their knowledge of UNI's eLearning course development tool and/or other supportive technology tools (dependent on availability of seating). No additional stipend is available for additional workshops attended during this project week.

**Application/Registration:** A completed application form must be submitted. Fifteen applicants will be selected to participate in Track 1.

# **Track 2 (Includes \$450 Stipend)**

- **Eligible Participants:** Faculty who are already using eLearning at UNI or have acquired equivalent experience at a previous college/university.
- **Outcome Requirement:** Evidence of a new online component added to a new or existing face‐to‐face course, developed within UNI's supported eLearning course development tool. New components to be integrated will be determined collaboratively with workshop instructors based on sessions selected by faculty member. Participating faculty will be required to make arrangements to have the course reviewed by a designated UNI course design consultant to verify implementation **by Friday, October 14, 2011**. The course must be in the UNI Summer 2011 or Fall 2011 course catalog.

**Stipend:** \$450 one time stipend (eligible once for this project); Dependent on fulfillment of outcome requirement including the review of the course.

# **Required Sessions (9 hours):**

1) *Quality Matters: Build Your Blended Course* workshop **(4 hours; Tues., May 24, 2011; 8:00am‐Noon)** This workshop explores the QM Rubric and provides a framework to build a blended course. View complete workshop description at:

http://www.qmprogram.org/professional‐development/courses/bybc

2) Track 2 faculty will select **5 additional hours** from any additional workshops offered throughout the week to further develop their knowledge of UNI's supported eLearning course development tool and/or other supportive technology tools. (See schedule of sessions on page 3.)

# **Encouraged Session:**

While not required, you are strongly encouraged to attend the Friday morning "*Network & Sharing Session"* **(Fri., May 27, 2011; 9:30am‐Noon).** This session offers the opportunity to share ideas with other faculty, including some with experience in developing and teaching blended and online courses. **Track 2 faculty** may count 1.5 hours of the Network & Sharing Session toward their additional required hours.

### **Optional Sessions:**

Track 2 faculty are welcome to attend as many additional workshops offered throughout the week as desired beyond the five additional required hours (dependent on availability of seating). No additional stipend is available for additional workshops.

### **Application/Registration:**

A completed application form must be submitted. Fifteen applicants will be selected to participate in Track 2.

# **DEADLINE for Applications is April 15, 2011.**

**Completed proposal forms should be received by Lori Seawel (campus mail code 0301) by 5 p.m. on Friday, April 15, 2011. Faculty will be notified by Wednesday, April 27, 2011 whether or not they've been selected to participate in the Blended Course Development Award initiative.**

# **Master Schedule (All Tracks) Blended Course Development Awards May 23‐27, 2011**

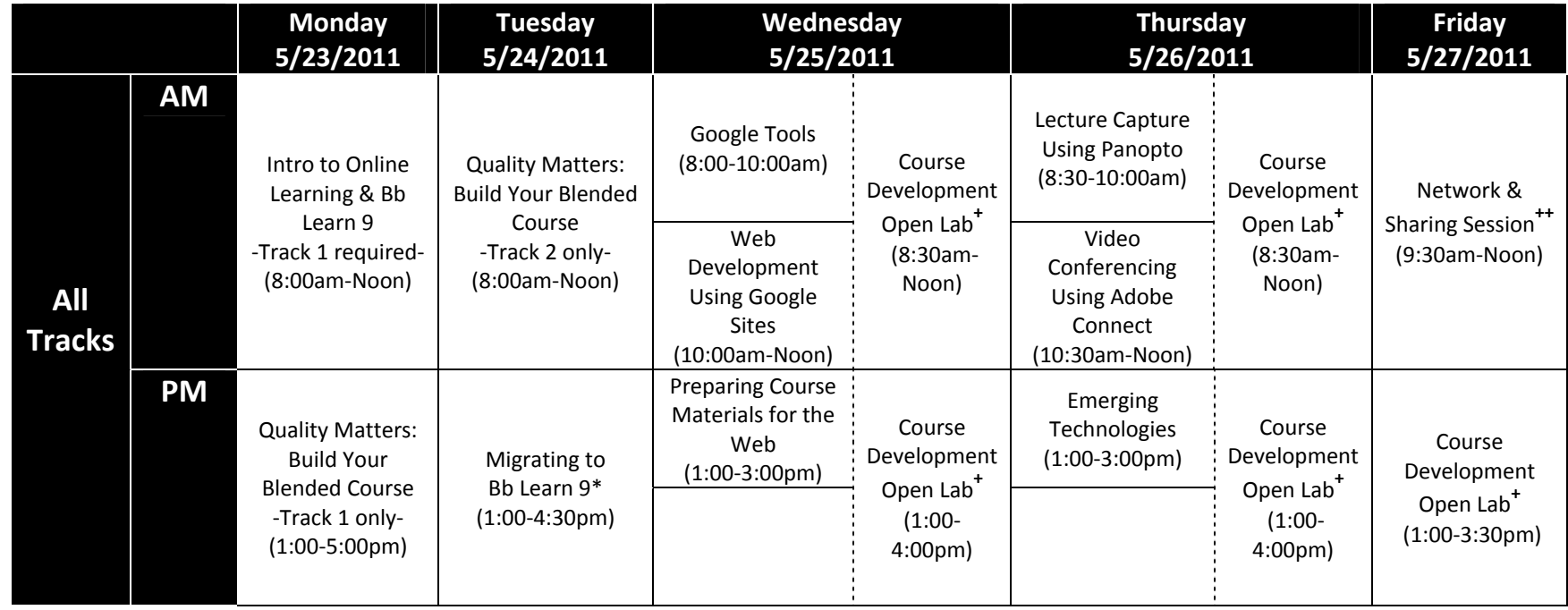

**\*Prerequisite:** Must have <sup>a</sup> course currently within the current eLearning system to migrate to Bb Learn 9 during the workshop.

**+ Track 1 faculty** are required to attend 1 hour of Course Development Open Lab time (any day offered). **Track 2 faculty** may count up to 1.5 hours of Course Development Open Lab time toward their additional required hours (any day offered). Any faculty are welcome to spend more time in the Open Lab sessions.

**++** While not required, you are strongly encouraged to attend the Friday morning "Network & Sharing Session". This session offers the opportunity to share ideas with other faculty, including some with experience in developing and delivering online courses. **Track 2 faculty** may count 1.5 hours of the Network & Sharing Session toward their five additional required hours.

# **Part I of Application for Participation in Blended Course Development Awards May 23‐27, 2011 Deadline for application is April 15, 2011**

Completed proposal forms should be received by Lori Seawel (campus mail code 0301) by 5 p.m. on Friday, April 15, 2011. Faculty will be notified by Wednesday, April 27, 2011 whether or not they've been selected to participate in the Blended Course Development Award initiative.

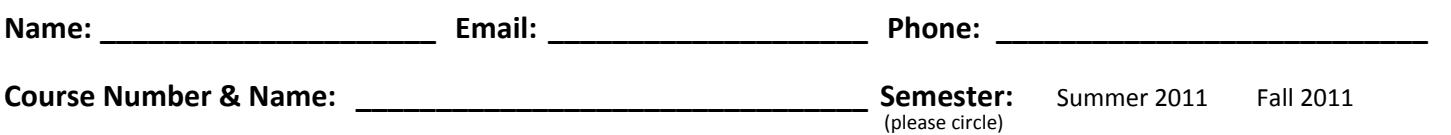

#### **Track (Select ONLY 1):**

- Track 1 **(Please complete remainder of application on page 5.)**
	- ‐ Outcome required
	- ‐ Stipend of \$450

‐ 9 hours required (*Intro to Online Learning & Bb Learn 9* workshop, *Quality Matters Build Your Blended Course* workshop, Course Development Time with On‐site Support)

‐ Optional: Additional workshops addressing technologies to support teaching and learning

### Track 2 **(Please complete remainder of application on page 6.)**

- ‐ Outcome required
- ‐ Stipend of \$450

‐ 9 hours required (*Quality Matters Build Your Blended Course* workshop plus 5 additional hours to be selected from any additional workshops offered throughout the week)

‐ ‐ ‐ ‐ ‐ ‐ ‐ ‐ ‐ ‐ ‐ ‐ ‐ ‐ ‐ ‐ ‐ ‐ ‐ ‐ ‐ ‐ ‐ ‐

Please select the option that best describes your past experience with using an eLearning/online course development tool:

 $\Box$  I have not taken UNI's eLearning workshop and I do not have experience with this type of technology.

 $□$  I currently have an eLearning course at UNI but could use beginner-level training to use it more effectively.

 $\Box$  I have taken UNI's eLearning workshop(s) in the past and have used UNI's eLearning system.

 $\Box$  I have not taken UNI's eLearning workshop, but I do have significant experience with this type of technology as explained below (Use back of paper if more space is needed):

\_\_\_\_\_\_\_\_\_\_\_\_\_\_\_\_\_\_\_\_\_\_\_\_\_\_\_\_\_\_\_\_\_\_\_\_\_\_\_\_\_\_\_\_\_\_\_\_\_\_\_\_\_\_\_\_\_\_\_\_\_\_\_\_\_\_\_\_\_\_\_\_\_\_\_\_\_\_\_\_\_\_\_ \_\_\_\_\_\_\_\_\_\_\_\_\_\_\_\_\_\_\_\_\_\_\_\_\_\_\_\_\_\_\_\_\_\_\_\_\_\_\_\_\_\_\_\_\_\_\_\_\_\_\_\_\_\_\_\_\_\_\_\_\_\_\_\_\_\_\_\_\_\_\_\_\_\_\_\_\_\_\_\_\_\_\_ \_\_\_\_\_\_\_\_\_\_\_\_\_\_\_\_\_\_\_\_\_\_\_\_\_\_\_\_\_\_\_\_\_\_\_\_\_\_\_\_\_\_\_\_\_\_\_\_\_\_\_\_\_\_\_\_\_\_\_\_\_\_\_\_\_\_\_\_\_\_\_\_\_\_\_\_\_\_\_\_\_\_\_

\_\_\_\_\_\_\_\_\_\_\_\_\_\_\_\_\_\_\_\_\_\_\_\_\_\_\_\_\_\_\_\_\_\_\_\_\_\_\_\_\_\_\_\_\_\_\_\_\_\_\_\_\_\_\_\_\_\_\_\_\_\_\_\_\_\_\_\_\_\_\_\_\_\_\_\_\_\_\_\_\_\_\_ \_\_\_\_\_\_\_\_\_\_\_\_\_\_\_\_\_\_\_\_\_\_\_\_\_\_\_\_\_\_\_\_\_\_\_\_\_\_\_\_\_\_\_\_\_\_\_\_\_\_\_\_\_\_\_\_\_\_\_\_\_\_\_\_\_\_\_\_\_\_\_\_\_\_\_\_\_\_\_\_\_\_\_ \_\_\_\_\_\_\_\_\_\_\_\_\_\_\_\_\_\_\_\_\_\_\_\_\_\_\_\_\_\_\_\_\_\_\_\_\_\_\_\_\_\_\_\_\_\_\_\_\_\_\_\_\_\_\_\_\_\_\_\_\_\_\_\_\_\_\_\_\_\_\_\_\_\_\_\_\_\_\_\_\_\_\_ \_\_\_\_\_\_\_\_\_\_\_\_\_\_\_\_\_\_\_\_\_\_\_\_\_\_\_\_\_\_\_\_\_\_\_\_\_\_\_\_\_\_\_\_\_\_\_\_\_\_\_\_\_\_\_\_\_\_\_\_\_\_\_\_\_\_\_\_\_\_\_\_\_\_\_\_\_\_\_\_\_\_\_ \_\_\_\_\_\_\_\_\_\_\_\_\_\_\_\_\_\_\_\_\_\_\_\_\_\_\_\_\_\_\_\_\_\_\_\_\_\_\_\_\_\_\_\_\_\_\_\_\_\_\_\_\_\_\_\_\_\_\_\_\_\_\_\_\_\_\_\_\_\_\_\_\_\_\_\_\_\_\_\_\_\_\_ \_\_\_\_\_\_\_\_\_\_\_\_\_\_\_\_\_\_\_\_\_\_\_\_\_\_\_\_\_\_\_\_\_\_\_\_ (Signature) Please complete the Track 1 or Track 2 application page also as appropriate to your application.

Sponsored by ITS‐Educational Technology and the Office of Continuing & Distance Education, University of Northern Iowa Page **4** of **6**

# **– Part II of Application for Track 1 Applicants only –**

**(Deadline for application is April 15, 2011)**

**Please complete instructions on this page and return with the Application for Participation in Blended Course Development Awards.**

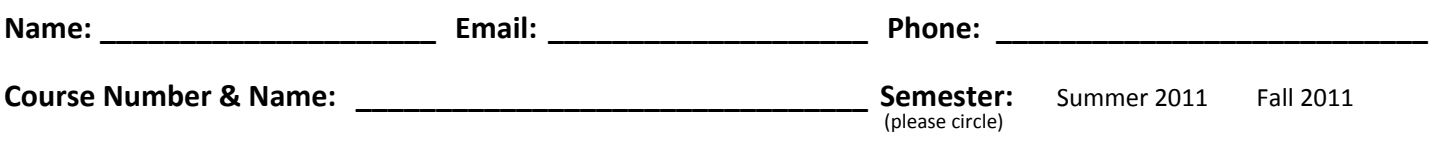

**Required Sessions (9 hours; indicates you will attend):**

- **Intro to Online Learning & Bb Learn 9** (4 hours; Mon., May 23, 2011; 8:00am‐Noon)
- **Quality Matters: Build Your Blended Course** (4 hours; Mon., May 23, 2011; 1:00‐5:00pm)
- **Course Development Open Lab** (Your choice of time from available open lab options; see times below) I plan to attend Open Lab from to be to be to be to be to be to for my required 1% hours. (You are welcome to attend longer if you wish, but it is not necessary to report the additional time.)

# **Encouraged Session (Please if you plan to attend):**

 **Network & Sharing Session** (Fri., May 27, 2011; 9:30am‐Noon) ‐ While not required, you are strongly encouraged to attend this session which offers the opportunity to share ideas with other faculty, including some with experience in developing and teaching blended and online courses.

# **INSTRUCTIONS for Optional Sessions:**

If you wish to take optional workshops, please **NUMBER** those requested in your order of preference. Priority will be given to Track 2 applicants requesting the session as part of their required hours.

### **Tuesday, May 24:**

- \_\_\_\_\_ **Migrating to Bb Learn 9**\* (1:00‐4:30pm);
	- **\*Prerequisite:** Must have a course within the current eLearning system to migrate to Bb Learn 9 during the workshop.

# **Wednesday, May 25:**

- \_\_\_\_\_ **Google Tools** (8:00‐10:00am)
- \_\_\_\_\_ **Web Development Using Google Sites** (10:00am‐Noon)
- \_\_\_\_\_ **Preparing Course Materials for the Web** (1:00‐3:00pm)
- \_\_\_\_\_ **Course Development Open Lab** (Anytime Lab open 8:30am‐Noon and 1:00‐4:00pm)

**Thursday, May 26:**

- \_\_\_\_\_ **Lecture Capture Using Panopto** (8:30‐10:00am)
- \_\_\_\_\_ **Video Conferencing Using Adobe Connect** (10:30am‐Noon)
- \_\_\_\_\_ **Emerging Technologies** (1:00‐3:00pm)
- \_\_\_\_\_ **Course Development Open Lab** (Anytime Lab open 8:30am‐Noon and 1:00‐4:00pm)

# **Friday, May 27:**

- \_\_\_\_\_ **Course Development Open Lab** (Anytime Lab open 1:00‐3:30pm)
- \_\_\_\_\_ **Network & Sharing Session** (9:30am‐Noon)

# **– Part II of Application for Track 2 Applicants only –**

**(Deadline for application is April 15, 2011)**

**Please complete instructions on this page and return with**

#### **the Application for Participation in Blended Course Development Awards.**

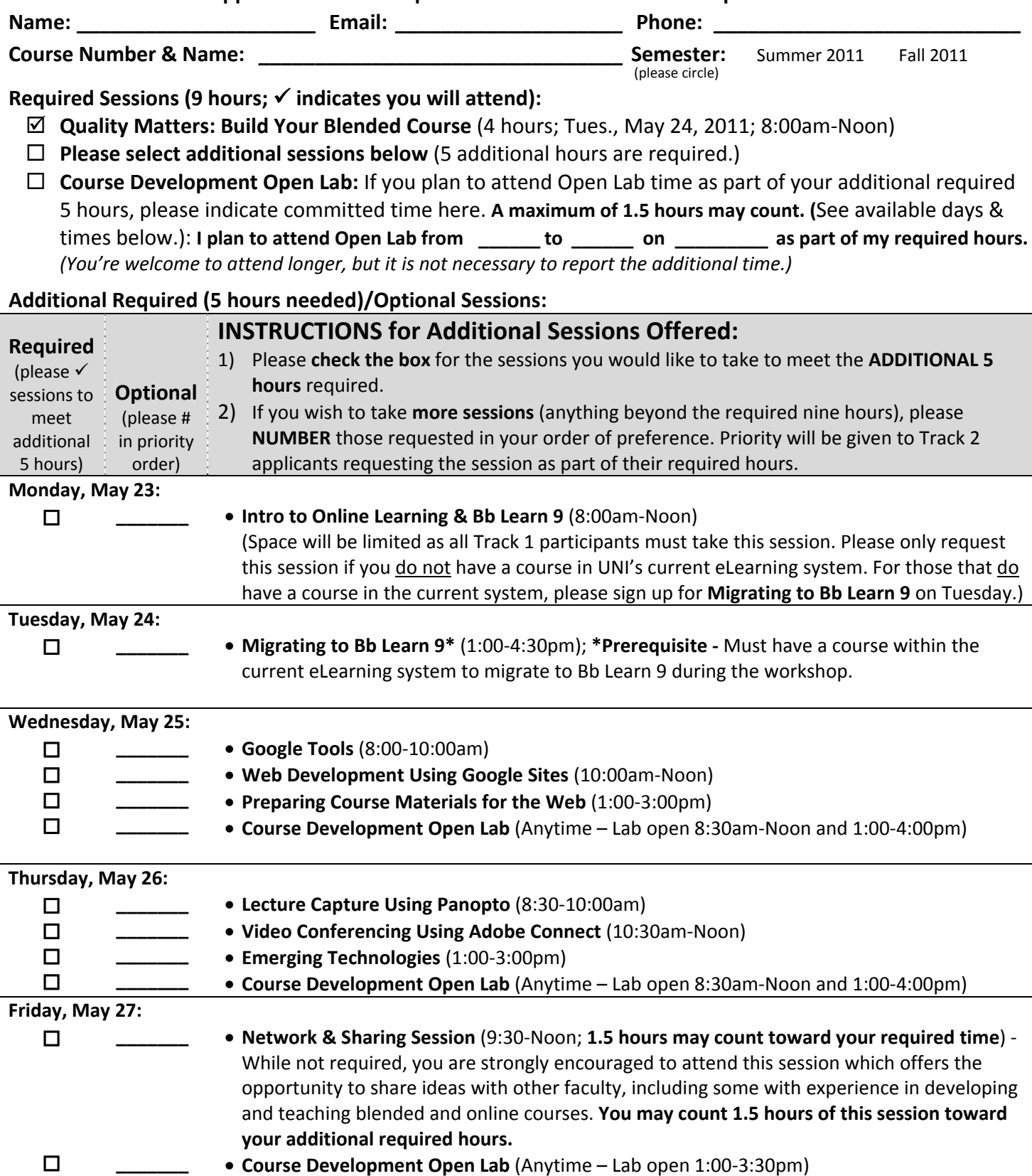

Sponsored by ITS‐Educational Technology and the Office of Continuing & Distance Education, University of Northern Iowa